## **Amazon Web Services**

## **Referencias**

- <http://misapuntesinformatica.es/crear-un-servidor-en-amazon-ec2/>
- [http://www.bandin.info/2012/04/manual-de-uso-de-amazon-ec2-creando-maquina-virtuales-grati](http://www.bandin.info/2012/04/manual-de-uso-de-amazon-ec2-creando-maquina-virtuales-gratis/) [s/](http://www.bandin.info/2012/04/manual-de-uso-de-amazon-ec2-creando-maquina-virtuales-gratis/)

From: <https://intrusos.info/>- **LCWIKI**

Permanent link: **<https://intrusos.info/doku.php?id=virtualizacion:amazon&rev=1414328373>**

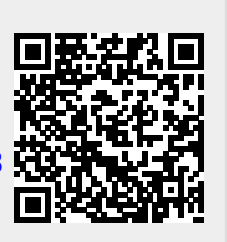

Last update: **2023/01/18 13:59**